# Introduction to Tracking Filters

#### **Stanford University April 28, 2009**

Shreeder Adibhatla, Ph.D., P.E. Principal Engineer Controls Center of Excellence**GE** Aviation

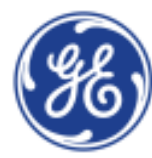

imagination at work

#### **Overview**

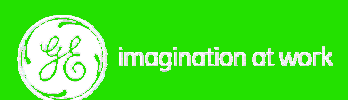

### Jet Engines 101

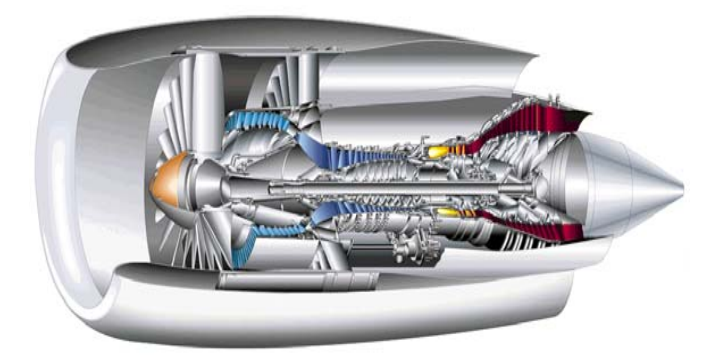

**Jet engine has inlet, fan, optional booster, compressor, HP turbine, LP turbine, and nozzle**

**LP turbine drives the fan, and is referred to as the "LP spool" with rotor speed N1 HP turbine drives the compressor, and is referred to as the "HP spool" with rotor speed N2**

**Typical high-fidelity gas-path performance models of engines are 1D models Modeling is performed by executing each module, inlet to exhaust Component characteristics are captured using "maps" Iteration schemes are used to enforce mass and energy balance**

**Models usually represent a nominal or average new engine**

**Models have adjustments or modifiers to tweak component characteristics**

**Fan, booster, compressor, HPT, and LPT usually have two modifiers each, for flow and efficiency**

Slide 3 GE – Aviation **Can also have other modifiers to correct for cooling flows, pressure losses, discharge comparison** at work

**These modifiers are used to match a model to the actual engine**

### The Need for PHM

#### PHM = Prognostics and Health Management

- $\triangleright$  From reactive to predictive
- ¾ From component-level diagnostics to system and fleet level management
- $\triangleright$  From time-based to condition-based maintenance

#### What are the benefits of PHM?

- ¾ Improved availability (readiness)
- ¾ Fewer delays & cancellations, aborted takeoff, and in-flight shut downs
- ¾ Better fault detection and isolation to reduce line maintenance costs
- ¾ Higher time-on-wing
- ¾ Lower repair costs

#### **Reduce Cost of Ownership or Life Cycle Cost**

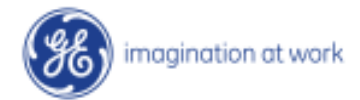

### Tracking Filter Design

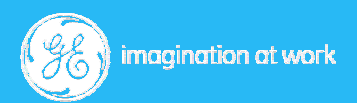

### Problem Statement

#### Given Sensor Information:

- $\triangleright$  Actuator positions
- $\triangleright$  Inlet sensors and aircraft parameters
- ¾ Engine sensors (speeds, temperatures, pressures)

#### Estimate Parameters:

- ¾ Unmeasurable parameters (for model-based control)
- ¾ Sensed values (for use as virtual sensors)
- ¾ Actuator and sensor biases (for control and fault detection)
- ¾ Engine health parameters (for diagnostics)
- In the Presence of Uncertainties:
	- ¾ Engine-to-engine variations
	- ¾ Deterioration
	- **≻ Sensor biases and lags**

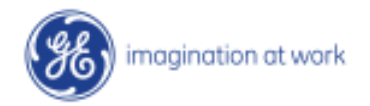

### Tracking Filter Concept – Parameter **Estimation**

Wrap an estimator around the engine model to personalize it to each engine

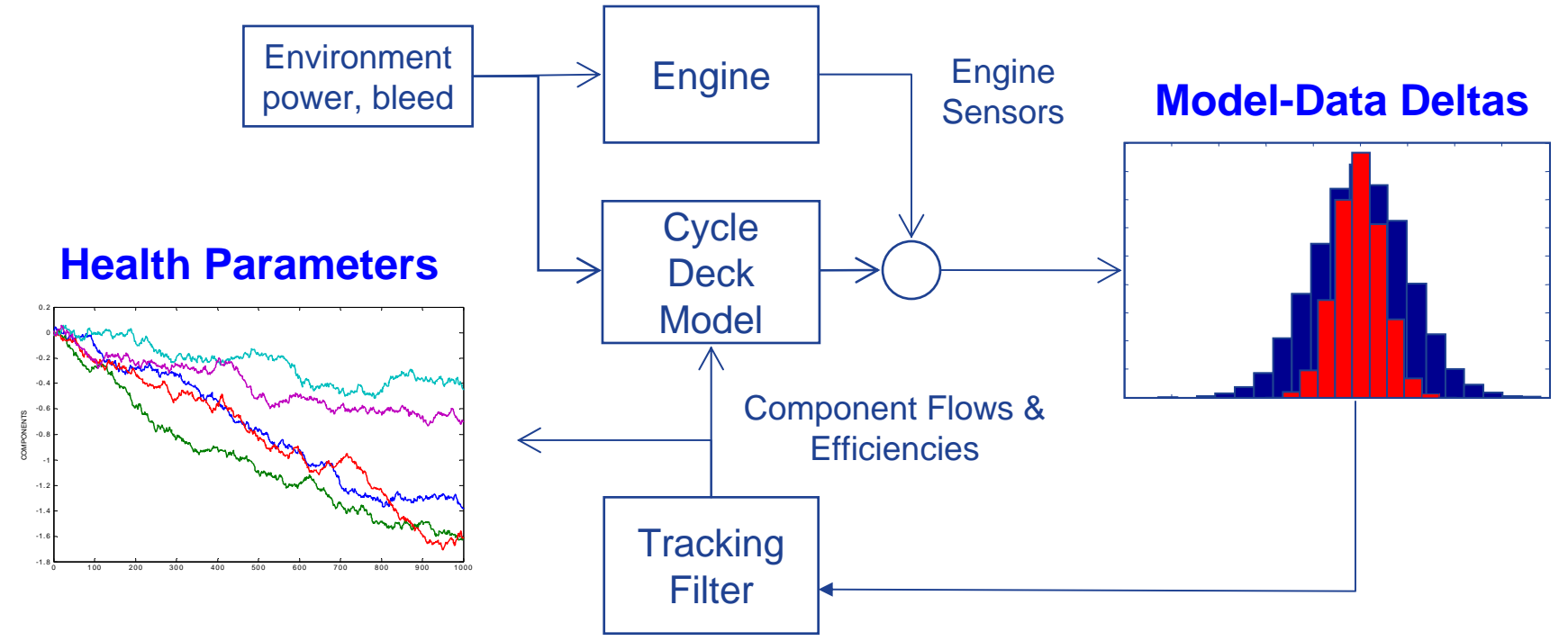

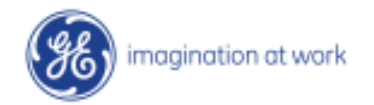

#### **Basics**

Sensor = f(Engine Health, Operating Point)

Nonlinear Model:

 $y = f(x(t), u(t), p)$  [ $x = states, u = inputs, p = parameters$ ]

Linear Model:

$$
\dot{x} = Ax + Bu + Ep
$$
  

$$
y = Cx + Du + Fp
$$

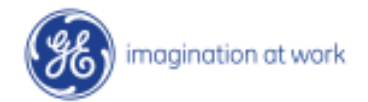

### **Observer**

*Plant*

$$
\dot{x} = Ax + Bu
$$

$$
y = Cx + Du
$$

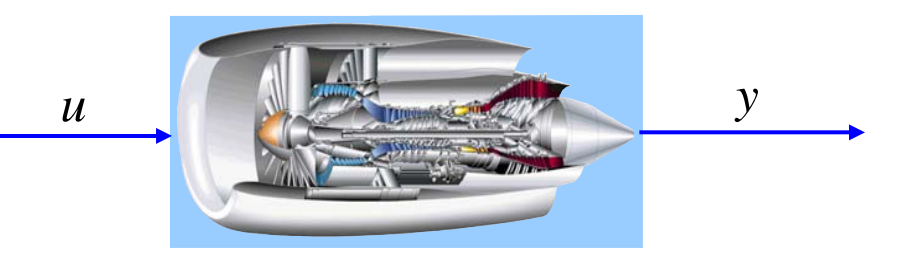

$$
Open-Loop Observer("Model")
$$
  
\n
$$
\hat{x} = A\hat{x} + Bu
$$
  
\n
$$
\hat{y} = C\hat{x} + Du
$$

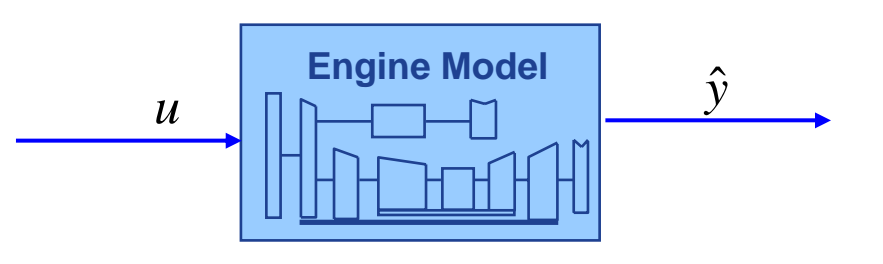

 $\hat{y} = C\hat{x} + Du$  $\dot{\hat{x}} = A\hat{x} + Bu + L(y - \hat{y})$ *Closed Loop Observer Model OutputTracking* − Loop Observer (Model + Output Tracking)

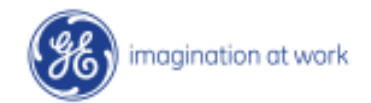

Slide 9GE – Aviation

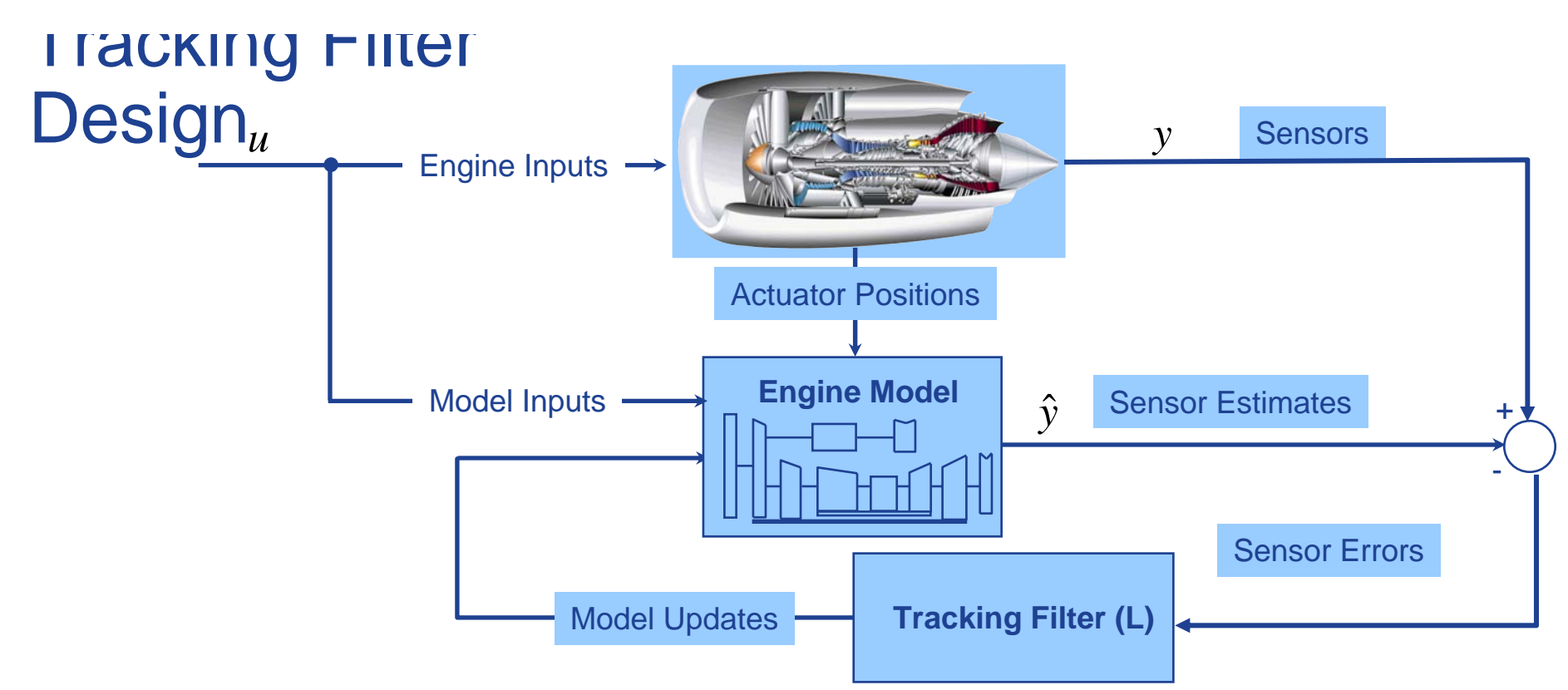

- ÷, **Provides a means of tuning model to match engine**
- $\mathcal{L}_{\mathcal{A}}$  **Accounts for**
	- ¾Engine-to-engine variations
	- $\blacktriangleright$ **Deterioration**
	- ¾Sensor biases
- П **Types of tracking filters**
	- $\blacktriangleright$ Classical observer
	- $\blacktriangleright$ Inverse Jacobian tracking filter
	- $\blacktriangleright$ Least-squares tracker
	- ¾Kalman Filter (KF) [Optimal Observer]  $\leftarrow$  Check out Wikipedia! Or Gelb

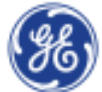

**Designed so that sensor failures reduce effectiveness gradually**

Slide 10GE – Aviation

## No Tracking ("Run to Fuel Flow")

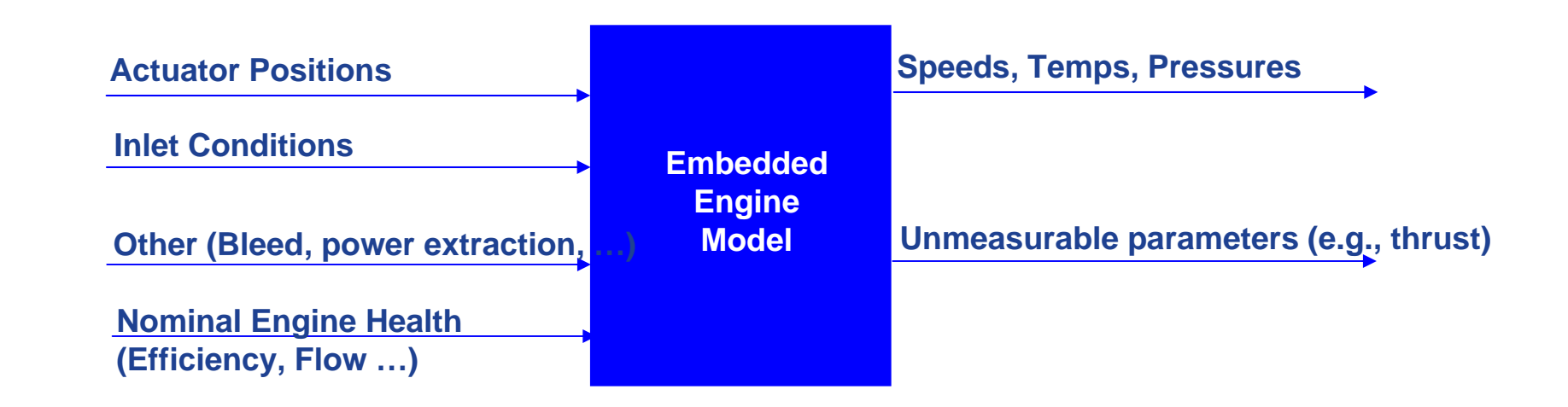

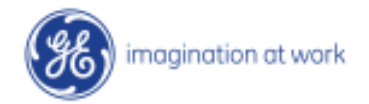

### Fan-Speed Tracker: 1x1 TF ("Run to Fan Speed")

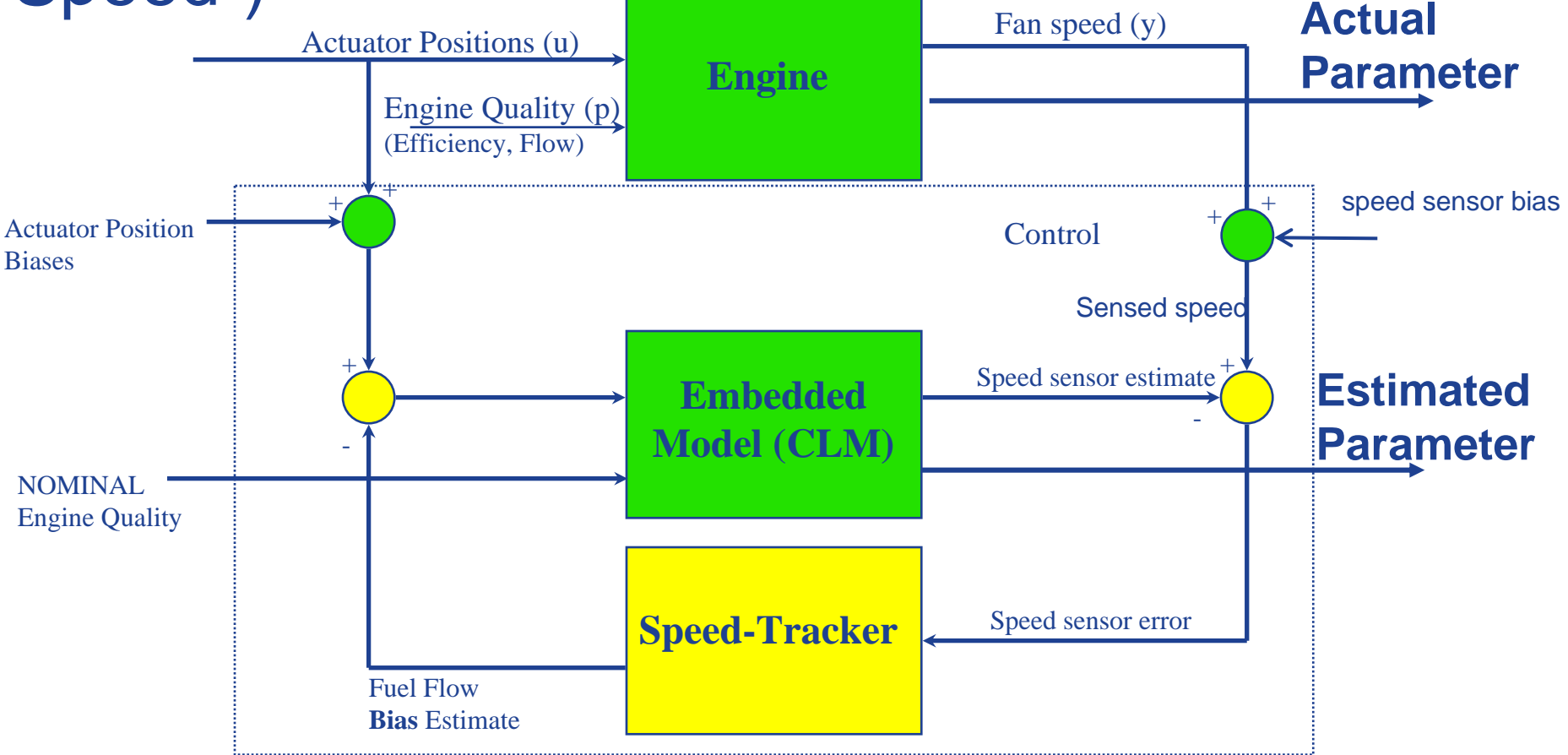

**"Obvious" Extension:**

**2x2 TF that tracks fan & core speed by tweaking fuel flow and a health parameter**

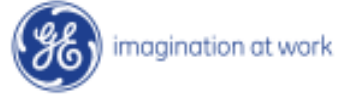

Slide 12GE – Aviation

### "Inverse Jacobian" Tracking Filter

Special case of observer gain "L"

Re-cast problem with parameters as inputs rather than states

Linear Model:

$$
\dot{x} = Ax + Bu + Ep
$$

$$
y = Cx + Du + Fp
$$

Steady-State (DC Gain):

$$
y = G_1 u + G_2 p
$$

[G = Gain Matrix or Jacobian Matrix]

Since we want to know: "what value of dp will lead to dy=0?" we solve for:

$$
dp = (G_2)^{-1} dy = Ldy
$$
  
\n
$$
\Rightarrow L = (G_2)^{-1}
$$
  
\n
$$
d\theta
$$
  
\n
$$
d\theta
$$
  
\n
$$
d\theta
$$
  
\n
$$
d\theta
$$
  
\n
$$
d\theta
$$
  
\n
$$
d\theta
$$
  
\n
$$
d\theta
$$
  
\n
$$
d\theta
$$
  
\n
$$
d\theta
$$
  
\n
$$
d\theta
$$

Slide 13GE – Aviation

#### **Simple Least Squares Tracking Filter**

Problem: Want to solve for 15 unknowns (typical) Using 7 sensors (typical)

#### Solution 1 (nxn TF):

• Choose 7 of the most important parameters, and solve Shortcoming: Lumping many effects into few  $dp = (G_2)^{-1} dy$ 

Solution 2 (Non-square TF):

- Solve  $dp = pinv(G_2)dy$ Shortcoming: Solution not physically meaningful
- Could use *weighted* least-squares

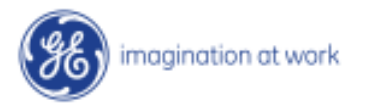

### 4x4 Dynamic TF

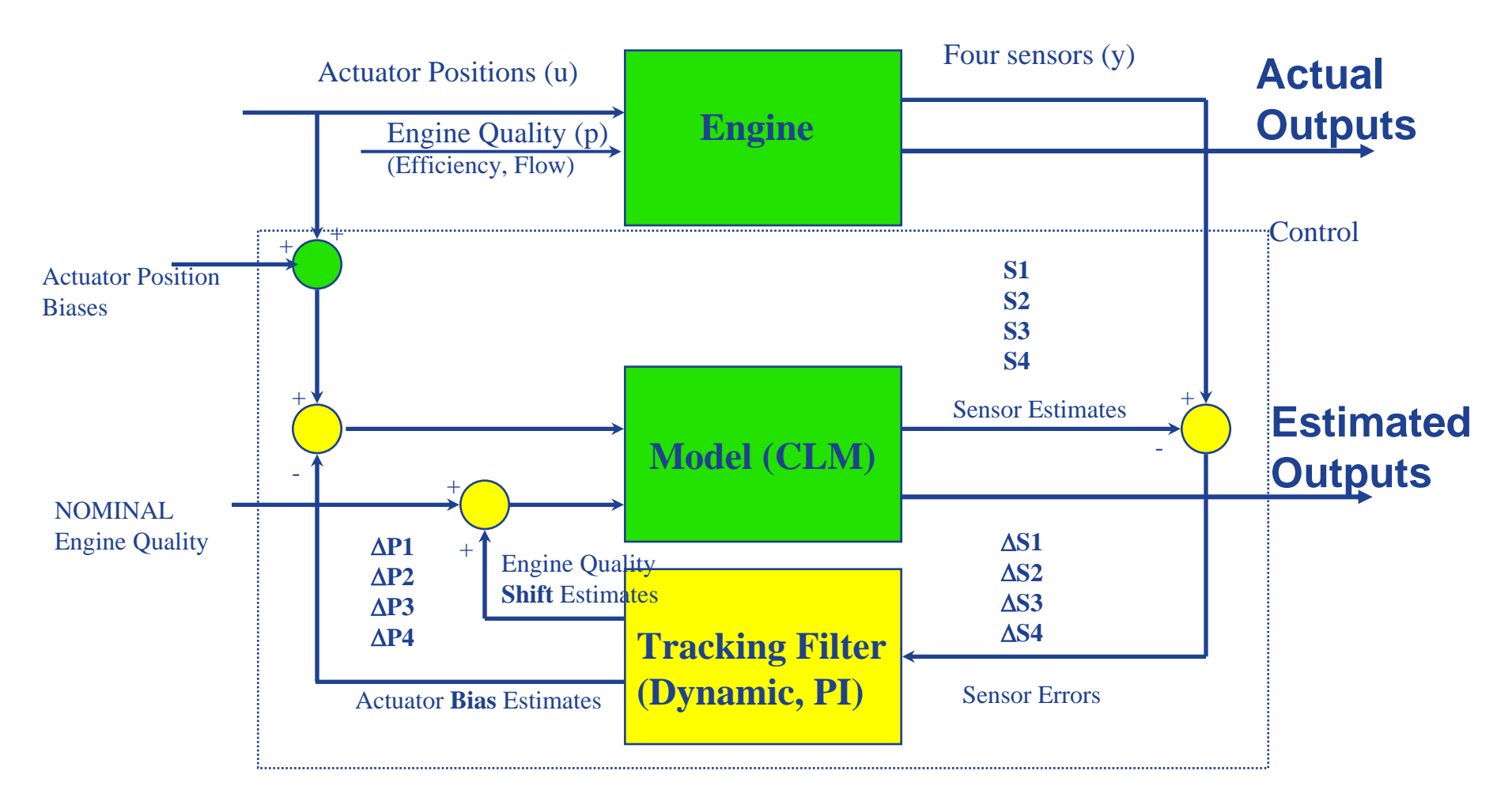

#### **4x4 PI tracking filter designed using regular MIMO control design tools**

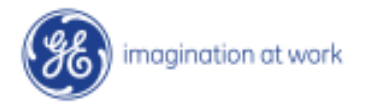

## Benchmark Problem Design of a Turbine-Engine **Health Estimator**

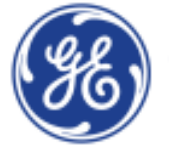

imagination at work

### Linear Model

- $\dot{x}$  =  $Ax + Bu$  $x = Ax +$
- $y = Cx + Du$
- : States (20) *x*
	- 2 speeds
	- 7 metal temperatures
- 11 health parameters (efficiency, flow capacity, and cooling flow modifiers) *Reduced (9) state model, fully observable: 2 speeds, 7 health parameters*
- : Inputs (4) *u*
	- Fuel flow
	- Three variable geometries
	- No inlet sensors included, since data is for a single operating condition
- : Outputs (7) Speeds, pressures, temperatures *y*

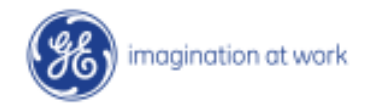

#### Engine Station Diagram

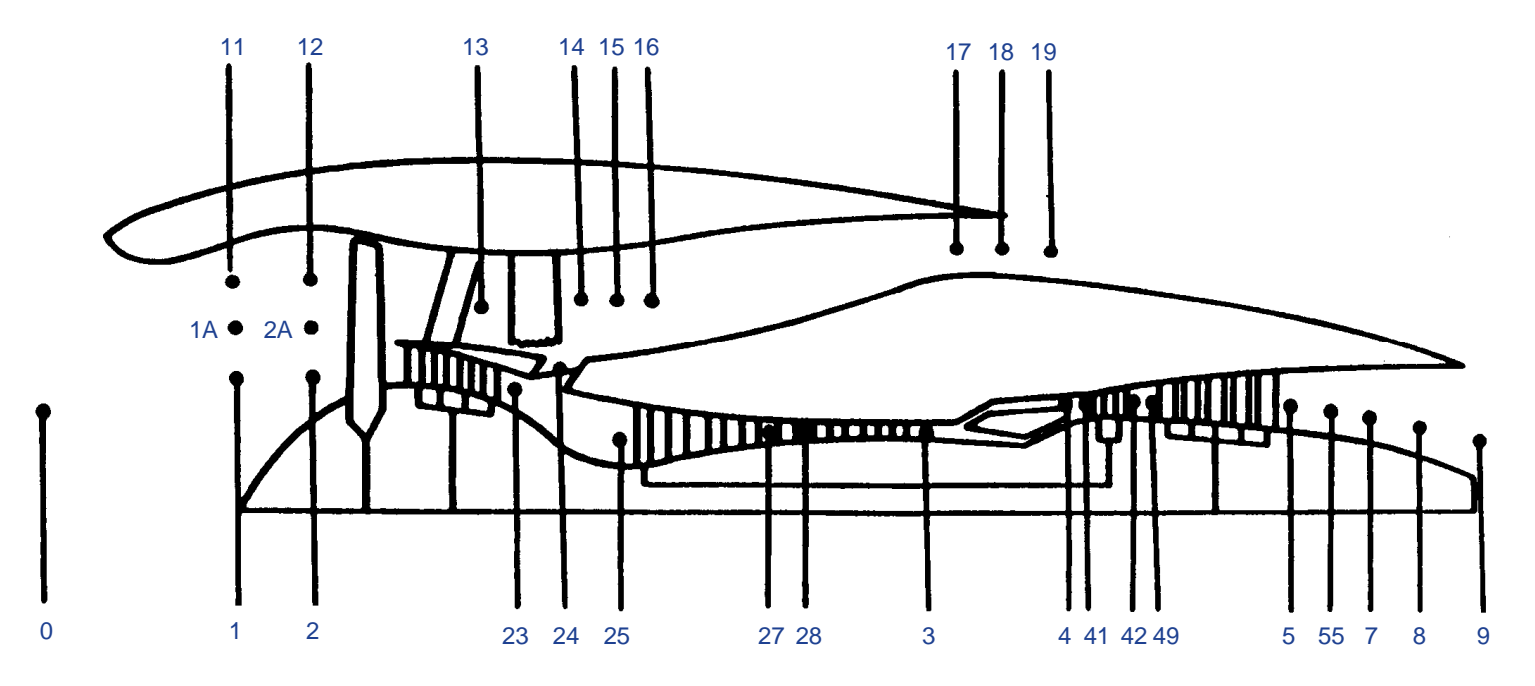

- 
- 1 INLET DISCHARGE AT FAN HUB 24 BOOSTER BLEED VALVE
- 1A AVERAGE AT INLET/ENGINE INTERFACE 25 COMPRESSOR INLET
- 
- 12 FAN INLET AT TIP (INCLUDES ACOUSTIC TREATMENT) 28 HP COMPRESSOR 11TH STAGE BLEED PORT
- 
- 14 BYPASS DUCT INLET BEFORE BOOSTER BLEED VALVE 4 HP TURBINE FIRST STAGE NOZZLE INLET
- 15 BYPASS DUCT INLET INCLUDES BOOSTER BLEED FLOW 41 HP TURBINE ROTOR INLET
- 16 BYPASS DUCT CUSTOMER BLEED 42 HP TURBINE DISCHARGE
- 17 BYPASS STREAM AT NOZZLE INLET 49 LP TURBINE INLET
- 18 BYPASS NOZZLE THROAT THE STATE STATE STATE STATE STATE STATE STATE STATE STATE STATE STATE STATE STATE STATE
- 
- 
- 2A FLOW WEIGHTED AVERAGE AT FAN FRONT FACE (INCLUDES 8 CORE NOZZLE THROAT ACOUSTIC TREATMENT) AND RESERVE THE STREAM AT NOZZLE EXIT
- 

imagination at work

- 0 AMBIENT 23 BOOSTER DISCHARGE
	-
	-
- 11 INLET DISCHARGE AT FAN TIP 27 HP COMPRESSOR 8TH STAGE BLEED PORT
	-
- 13 FAN DISCHARGE 2008 10 2009 13 COMPRESSOR DISCHARGE
	-
	-
	-
	-
	-
- 19 BYPASS STREAM AT NOZZLE EXIT **19 INTERFACE PLANE (LP TURBINE REAR FRAME EXIT**)
- 2 FAN INLET AT HUB 2 FAN INLET AT HUB
	-
	-

Slide 18GE – Aviation

## Component Level Model (CLM)

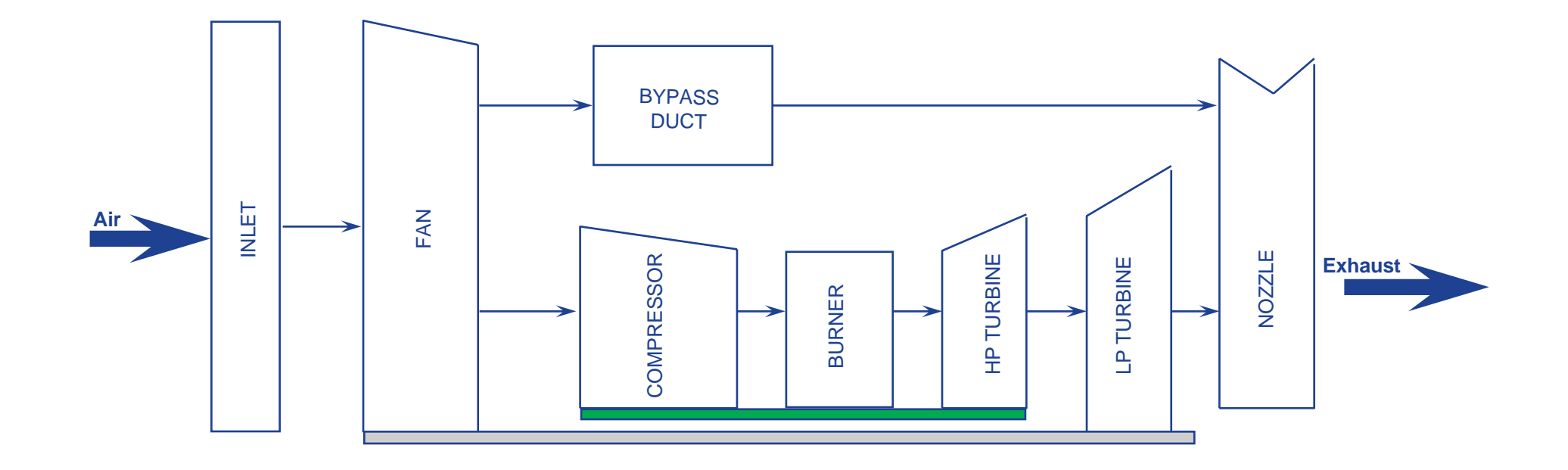

- CLM is a hi-fidelity, real-time, nonlinear, physics-based model
- Performs mass and energy balance
- Includes component characterizations

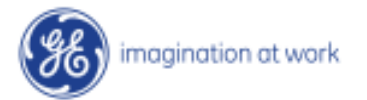

### Creating the Linear Model

Continuous time linear model created from calculated partial derivatives:

 $\dot{X}(t) = AX(t) + BU(t)$ 

$$
Y(t) = CX(t) + DU(t)
$$

Discrete time linear model can be created using c2d in Matlab, useful for implementing and testing estimator designs

$$
X(k+1) = A_d X(k) + B_d U(k)
$$

$$
Y(k) = C_d X(k) + D_d U(k)
$$

Linear model is extracted from nonlinear model using perturbations

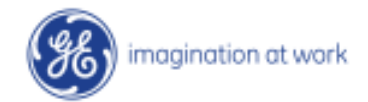

#### **Things You Can Do With This Linear Model**

- • Use arbitrary input values (steps, ramps, etc.) or use provided "flight profile" inputs
- $\bullet$ Add sensor white noise:

Vk=diag(sigma\_y)\*randn(size(ZS\_2));

 $\overline{ZS} = \overline{ZS}$  2 + Vk;

•Simulate a "deteriorated" engine:

 $HP = 0.001*[0,4,6,-12,-6,-5,-11,-14,-9,-1,-15]$  (full model)

HP = 0.001\*[6,-12,-6,-11,-14,-9,-1] (reduced state model)

•Simulate a "damaged" engine:

HP = 0.001\*[0,-10,0,0,0,-10,0] (reduced state model)

 $\bullet$ Simulate a biased sensor:

S1B=0.98; ZS(:,1)=ZS(:,1)\*S1B;

•Test different estimation algorithms with different design parameters

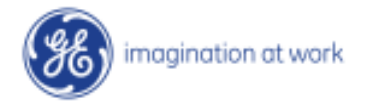